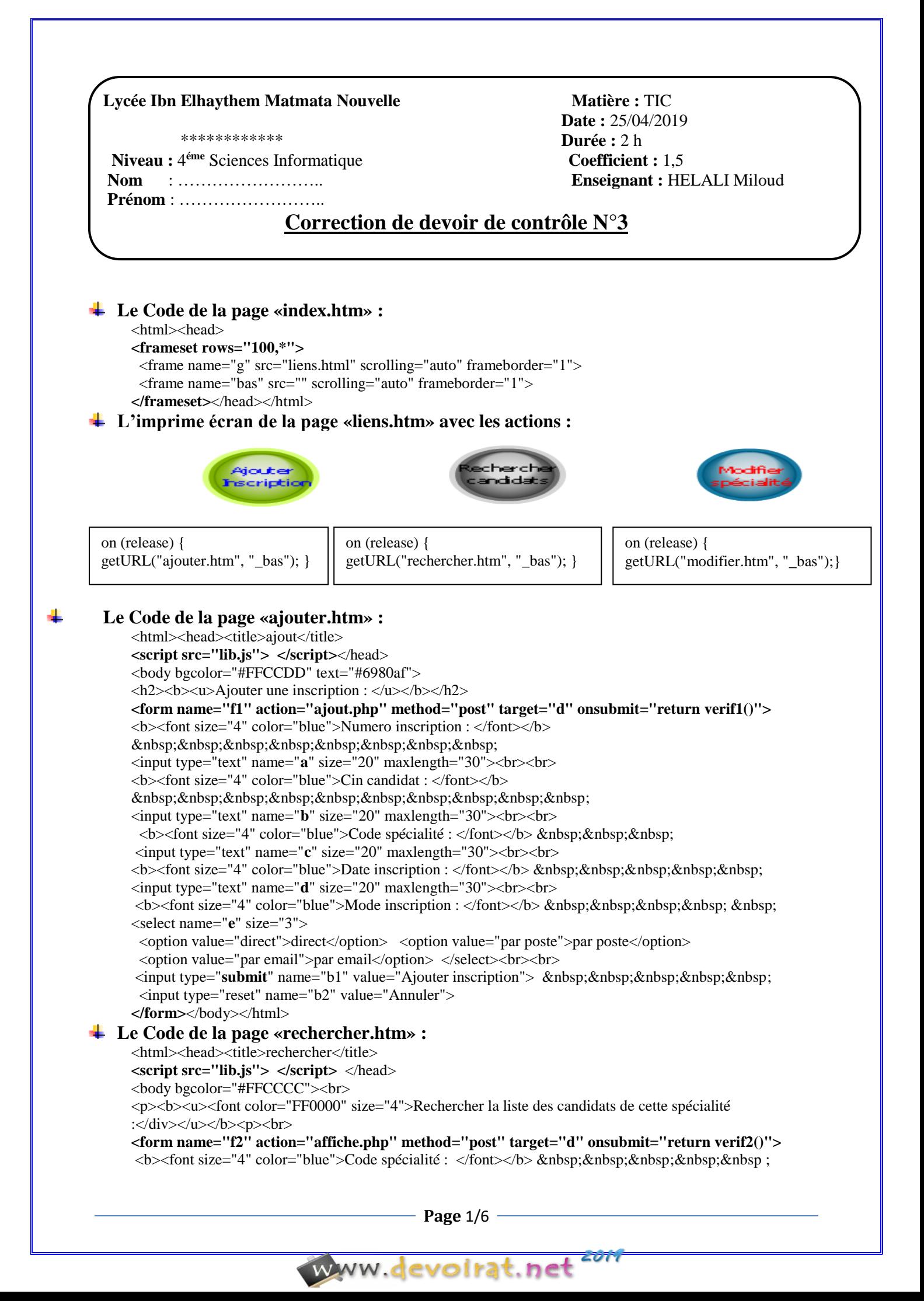

```
<input type="text" name="g" size="20" maxlength="30">
      <bb><font size="4" color="blue">Genre candidat : </font></b> \&nbsp;\&nbsp;\&nbsp;\&nbsp;
       <input type="radio" name="h" value="M">Garcon      
       <input type="radio" name="h" value="F">Fille<br>
      <input type="submit" name="b1" value="Rechercher des candidats"> 
       <input type="reset" name="b2" value="Annuler">
      </form></body></html>
Le Code de la page «modifier.htm» :
     <html><head><title>modifier</title>
     <script src="lib.js"> </script> </head>
     <body bgcolor="#CCFFCC">
     <b><u><font color="red" size="4">Modifier le coefficient d'une spécialité :</font></u></b><br><br><br>
     <form name="f3" action="modifie.php" method="post" target="d"onsubmit="return verif3()">
      > \times font size="4" color="blue">Le code de la spécialité : \times font>\times/b>    
     <input type="text" name="x" size="20" maxlength="30"><br><br><br>
      > \times font size="4" color="blue">Le nouveau coefficient : \times /font>\times/b>      
      <input type="text" name="y" size="10" maxlength="10">      
      input type="submit" name="b1" value="modifier une spécialité">         ;
      <input type="reset" name="b3" value="Annuler">
      </form></body></html>
Le Code de la page «lib.js» :
     /* la fonction javascript de la page ajouter.htm */
     function verif1()
     {ch1=document.f1.a.value; ch2=document.f1.b.value; ch3=document.f1.c.value; 
     ch4=document.f1.d.value; ch5=document.f1.e.options; 
     if(ch1.length!=0)
     {alert("le numero d'inscription doit etre vide"); return false;}
     if((isNaN(ch2))||(ch2.length!=8))
     {alert("le cin du candidat doit etre formé par huit chiffres"); return false;}
      if((isNaN(ch3))||(ch3.length!=4))
      {alert("le code de la spécialité doit etre un nombre de quatre chiffres"); return false;}
     if(ch4!="")
     {alert("la date d'inscription va etre remplit par le système"); return false;}
      if(ch5.selectedIndex==-1)
     {alert("vous devez choisir le mode d'inscription"); return false;}
      }
     /* la fonction javascript de la page rechercher.htm */
     function verif2()
     {ch1=document.f2.g.value; ch2=document.f2.h[0].checked; ch3=document.f2.h[1].checked; 
     if((isNaN(ch1))||(ch1.length!=4))
     {alert("le code de la spécialité doit etre un nombre de quatre chiffres"); return false;}
     if((ch2==false)&&(ch3==false))
     {alert("Vous devez choisir le genre de candidat"); return false;}
      }
     /* la fonction javascript de la page modifier.htm */
     function verif3()
     {ch1=document.f3.x.value; ch2=document.f3.y.value;
     if((isNaN(ch1))||(ch1.length!=4))
     {alert("le code de la spécialité doit etre un nombre de quatre chiffres"); return false;}
     if((isNaN(ch2))||(ch2<=0))
     {alert("le coefficient doit etre un nombre strictement positif"); return false;}
      }
Code de la page «ajout.php» :
     <?
     if(isset($_POST['b']))
     {$cin=$_POST['b']; $code=$_POST['c']; $date=date('Y-m-d'); $mode=$_POST['e'];
     mysql_connect("localhost","root",""); //connexion au serveur
     mysql_select_db("bd666666"); //selection de la base de donnée
     $reponse1=mysql_query("select cin_cand from candidat where cin_cand='$cin'"); //Requête1 de 
     selection
```
**Page** 2/6

www.devoira

2011

*\$reponse2=mysql\_query("select code\_spec from spécialité where code\_spec='\$code'"); //Requête2 de la selection*

*if((mysql\_num\_rows(\$reponse1)==1) and (mysql\_num\_rows(\$reponse2)==1))*

 *{ mysql\_query("insert into inscription values('\$numero','\$cin','\$code','\$date','\$mode')"); // requete d'ajout*

*echo "<b>Cette opération d'inscription est effectuée* </b>'';

 *else if ((mysql\_num\_rows(\$reponse1)==0) and (mysql\_num\_rows(\$reponse2)==1)) { echo "* <b>*Le cin de candidat n'existe pad dans la table candidat* < /b>'; *}* 

 *else if ((mysql\_num\_rows(\$reponse1)==1) and (mysql\_num\_rows(\$reponse2)==0))*

*{ echo "* <*b>Le code de la spécialité n'existe pad dans la table spécialité* </b>''; }  *else if ((mysql\_num\_rows(\$reponse1)==0) and (mysql\_num\_rows(\$reponse2)==0))*

 *{ echo "<b>Le cin de candidat n'existe pad dans la table candidat et Le code de la spécialité n'existe pad dans la table spécialité*  $\langle b \rangle$ "; }

*mysql\_close(); }*

*?>*

*else* echo "<br/>b>la récupération des données est incorrecte</b>";

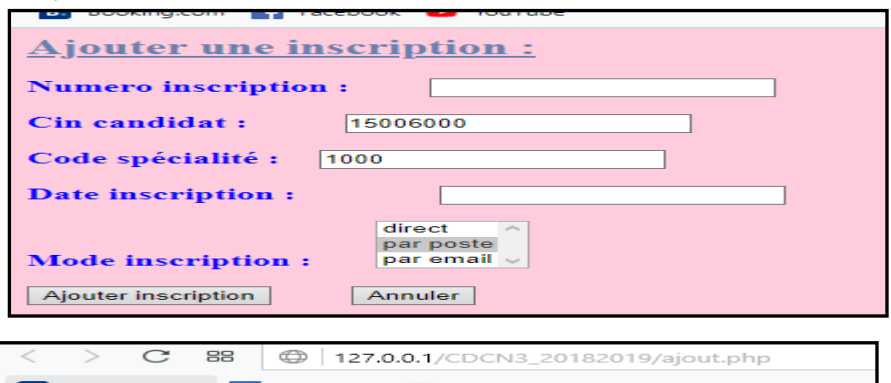

**B.** Booking.com **C.** Facebook **C.** YouTube la récupération des données est incorrecte

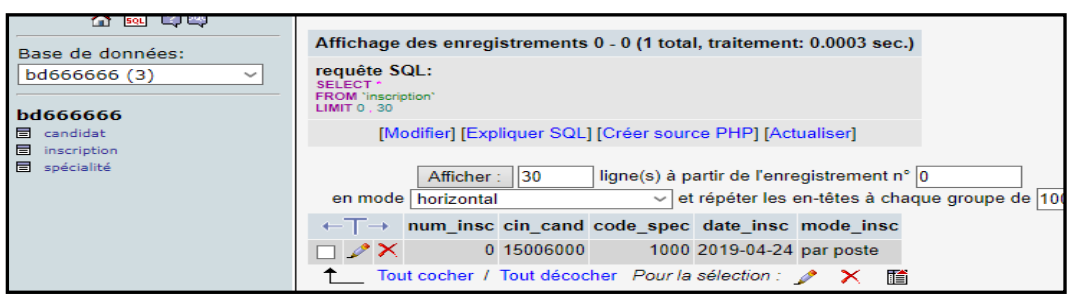

**Code de la page «affiche.php» :**

**<? if(isset(\$\_POST['g'])) {\$code=\$\_POST['g']; \$genre=\$\_POST['h'];** mysql\_connect("localhost","root",""); //connexion au serveur **mysql\_select\_db("bd666666"); //selection de la base de donnée \$rep1=mysql\_query("select code\_spec from inscription where code\_spec='\$code'"); //réquete 1 de sélection if(mysql\_num\_rows(\$rep1)==0)** { echo "<br > aucun candidat est inscrit à cette spécialité </b>"; }  **Else { \$reponse2=mysql\_query("select \* from candidat,inscription where genre\_cand='\$genre' and code\_spec='\$code' and candidat.cin\_cand=inscription.cin\_cand"); if (mysql\_num\_rows(\$reponse2)!=0) { \$req3=mysql\_query("select count(code\_spec) from inscription group by code\_spec") ; \$nb\_post\_rest=30-mysql\_num\_rows(\$req3); echo** ("<br/>b>il reste </b>".\$nb\_post\_rest." <br/> <br/>b>postes</b>");

**Page** 3/6

www.devoira

ZOTI

**echo("<p>"); echo("les informations des cnadidats trouvés<br>");** 

 **while(\$res=mysql\_fetch\_array(\$reponse2))**

**{** echo "<br/>b>Le cin du candidat : </b>"; echo \$res['cin\_cand']; echo("<br/>str>"); **echo** "<br/>b>Le nom du candidat : </b>"; echo \$res['nom\_cand'];echo("<br/>br>"); **echo** " $**2 Exercise 12.12**$  **<b>exho example 3.4 <b>exho**("**z)**;<br>**exho**("**z)**;<br>**exho**("**z)**; **echo** "<br/>b>Le tel du candidat : </b>"; echo \$res['tel\_cand'];echo("<br/>str>"); **echo** "<br/>b>L'email du candidat : </b>"; echo \$res['email\_cand'];echo("<br/>br>");  **} } else**

{ echo "<br/>b>on n'a pas des ".\$genre." pour cette spécialité </b>"; }  **mysql\_close();**

} else echo "<br/>b>la récupération des données est incorrecte</b>";

## **?>**

## **Soit la table inscription suivante :**

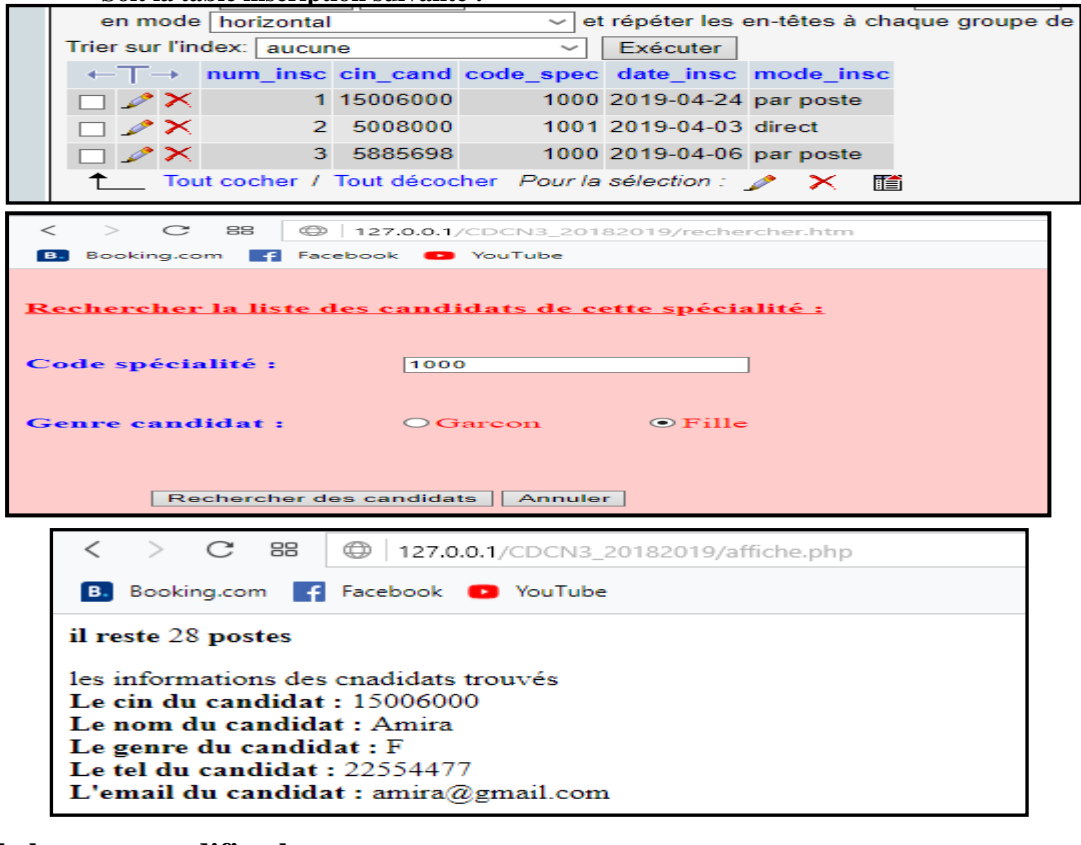

**Code de la page «modifie.php» :**

*<? if(isset(\$\_POST['x'])) {\$code=\$\_POST['x']; \$coef=\$\_POST['y']; mysql\_connect("localhost","root",""); //connexion au serveur mysql\_select\_db("bd666666"); //selection de la base de donnée \$reponse=mysql\_query("select code\_spec from spécialité where code\_spec='\$code'"); //réquete de laselection if(mysql\_num\_rows(\$reponse)==1) { mysql\_query("update spécialité set coef\_spec='\$coef' where code\_spec='\$code'"); // requete de la modification echo "*<br/>b>le coefficient de cette spécialité est modifié</b>'';  *} else {* echo "<br/>b>Pas de spécialité ayant ce code</b>"; } *mysql\_close(); // fermeture de la base } else echo "*<br/>b>la récupération des données est incorrecte</b>"; *?>*

**Page** 4/6

www.devoirat.net

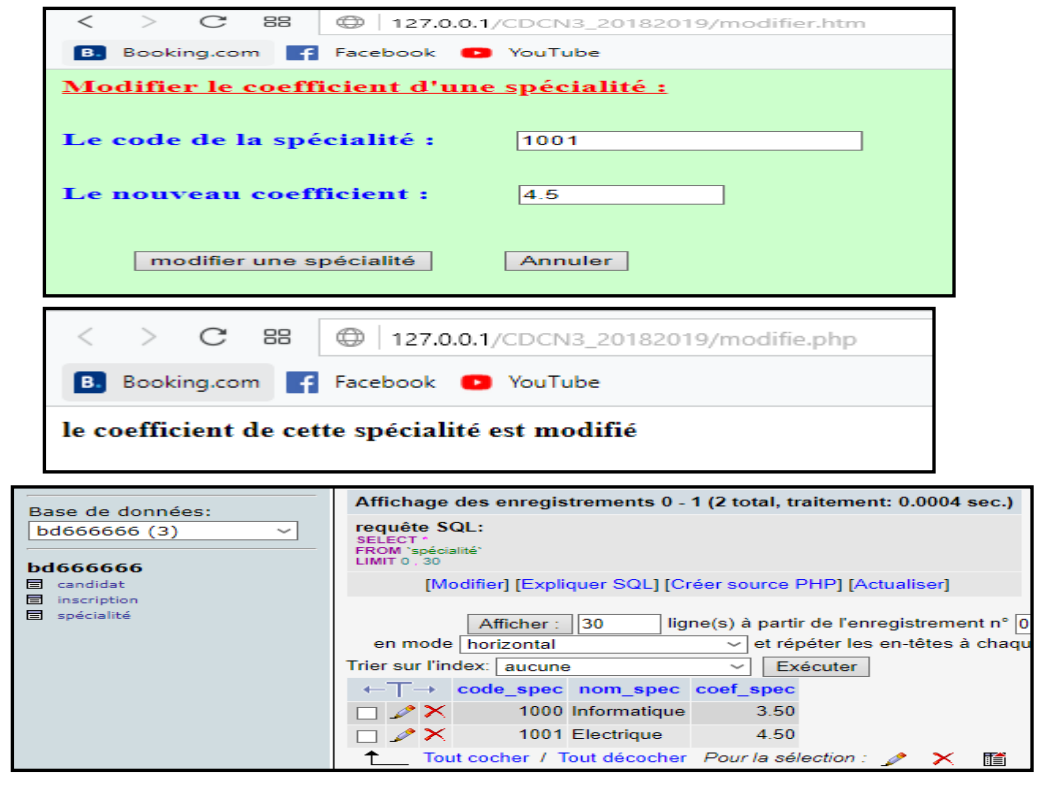

## **Le code du fichier d'exportation de la base de données «** *bd666666* **»:**

- *-- phpMyAdmin SQL Dump*
- *-- version 2.6.1*
- *-- http://www.phpmyadmin.net*
- *--*
- *-- Serveur: localhost*
- *-- Généré le : Mercredi 24 Avril 2019 à 10:51*
- *-- Version du serveur: 4.1.9*
- *-- Version de PHP: 4.3.10*
- *-- -- Base de données: `bd666666`*
- *--*

*-- --------------------------------------------------------*

*--*

*--*

*-- Structure de la table `candidat`*

*-- CREATE TABLE `candidat` (*

 *`cin\_cand` int(11) NOT NULL default '0', `nom\_cand` varchar(50) NOT NULL default '', `genre\_cand` char(1) NOT NULL default '', `tel\_cand` int(11) NOT NULL default '0', `email\_cand` varchar(50) NOT NULL default '', PRIMARY KEY (`cin\_cand`) ) ENGINE=InnoDB DEFAULT CHARSET=latin1;*

*--*

*-- Contenu de la table `candidat`*

*-- INSERT INTO `candidat` VALUES (5008000, 'Ali', 'M', 22556699, 'ali@yahoo.fr'); INSERT INTO `candidat` VALUES (15006000, 'Amira', 'F', 22554477, 'amira@gmail.com'); -- --------------------------------------------------------*

www.dev

*-- Structure de la table `inscription`*

*-- CREATE TABLE `inscription` ( `num\_insc` int(11) NOT NULL default '0', `cin\_cand` int(11) NOT NULL default '0',*

**Page** 5/6

ZOTY

 *`code\_spec` int(11) NOT NULL default '0', `date\_insc` date NOT NULL default '0000-00-00', `mode\_insc` varchar(50) NOT NULL default '', PRIMARY KEY (`num\_insc`), KEY `cin\_cand` (`cin\_cand`,`code\_spec`), KEY `code\_spec` (`code\_spec`) ) ENGINE=InnoDB DEFAULT CHARSET=latin1;*

*-- Contenu de la table `inscription` --*

*-- --------------------------------------------------------*

*--*

*--*

*--*

*--*

*--*

*-- Structure de la table `spécialité`*

*CREATE TABLE `spécialité` (*

 *`code\_spec` int(11) NOT NULL default '0', `nom\_spec` varchar(50) NOT NULL default '', `coef\_spec` float(4,2) NOT NULL default '0.00', PRIMARY KEY (`code\_spec`) ) ENGINE=InnoDB DEFAULT CHARSET=latin1;*

*-- Contenu de la table `spécialité`*

*-- INSERT INTO `spécialité` VALUES (1000, 'Informatique', 3.50); INSERT INTO `spécialité` VALUES (1001, 'Electrique', 3.00);*

*-- Contraintes pour les tables exportées*

*-- -- Contraintes pour la table `inscription`*

*--*

*ALTER TABLE `inscription`*

 *ADD CONSTRAINT `inscription\_ibfk\_2` FOREIGN KEY (`code\_spec`) REFERENCES `spécialité` (`code\_spec`) ON DELETE CASCADE ON UPDATE CASCADE,*

 *ADD CONSTRAINT `inscription\_ibfk\_1` FOREIGN KEY (`cin\_cand`) REFERENCES `candidat` (`cin\_cand`) ON DELETE CASCADE ON UPDATE CASCADE;*

**Page** 6/6

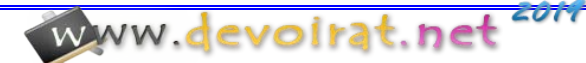